**ArduGate Patch With Serial Key Free Download [April-2022]**

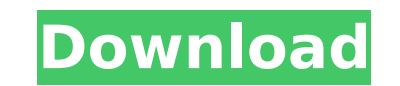

### **ArduGate Download [Mac/Win]**

Compatibility This project works with the following browsers: Windows: Internet Explorer, Safari, Firefox Linux: Internet Explorer, Safari, Chrome, Firefox Mac OS X: Safari, Chrome, Firefox: Version 10 or greater Firefox: required to use the project since it can be launched without an installation. After the download After you download the file, double-click it to install the application and you'll be able to start using it. To launch the a this project? rudrk What is the license of the application? GNU Short summary ArduGate Cracked 2022 Latest Version is a simple way to control the Arduino by using the web browser. If you are familiar with the application s since it can be launched without an installation. After the download After you download the file, double-click it to install the application and you'll be able to start using it. To launch the Start button to launch the ap the license of the application? GNU Short summary ArduGate is a simple way to control the Arduino by using the web browser. If you are familiar with this microcontroller working with the application should be no trouble. R caption GTA online has around 13 million players In what is thought to be the largest online game - a title that has been played by around 13 million people - the publisher is suing the young adult author behind the game b

### **ArduGate Crack+ Activator Free Download For Windows**

ArduGate is a simple project designed as a web gateway for Arduino microcontrollers. Basically, it allows interaction with the device by using JavaScript in a web browser. No installation is required The application does n connection with the Arduino device is done via the web browser are provided in a plain text file. However, unless you are familiar with microcontrollers the documentation available may not be of much help. Obviously, an Ar default one on the system. The connection is carried out through port 8880. The demo page provides access to the analog and digital pins and permits controlling them. Every action on the page is reflected on the arduino bo (read/write) and Wire (begin/requestFrom/beginTransmission/endTransmission/read/write). Conclusion ArduGate is a simple way to control the Arduino by using the web browser. If you are familiar with this microcontroller wor Skills Centre in Essex. This footage is linked with the video game. The video consists of 3 parts. The first shows a brief set of tutorial instructions, the second part of the video shows more footage and interviews with t range Android device that is coming out from Chinese manufacturer. The Maven X is currently priced at under \$100 and is aimed at people that want a mid-range Android device that has decent specifications and can run apps. users and can stand to be the first Android device for a few people. Specifications The device has the following specifications: 5-inch IPS display 2GHz b7e8fdf5c8

## **ArduGate Crack With Full Keygen [32|64bit]**

=============================================================================== ArduGate is a simple application for connecting a running web server to an Arduino microcontroller. It can control the Arduino by sending data to the serial port, and it also reads digital and analog pins, among other things. It is written in JavaScript and requires an Arduino board. =============================================================================== System requirements: =============== If you want to use the application, you'll need an Arduino-compatible board, a computer with a web server, a web browser, a serial terminal program (for communicating the serial port of the Arduino board to the computer), and a text editor. You also need to be able to provide the internet connection, and you must have a wifi dongle. Compiling: ========= Select the u4C terminal, open a text editor and open the u4Compile.txt file. Usage: ===================== Double-click the u4Compile.txt file. This will create the web browser in the default web browser, open the folder called project an only creates a text file. All actions take place in the terminal. License: ================= ArduGate is released under the GNU General Public License. Website: =================== Copyright (c) 2011 Fabricio Ferreti This under the terms of the GNU General Public License as published by the Free Software Foundation, either version 3 of the License, or (at your option) any later version. This program is distributed in the hope that it will b General Public License for more details. You should have received a copy of the GNU General Public License along with this program. If not, see 567-606. D. Eisenbud. Commut

This description will guide you through the building of arduGate. Step 1: Unzip the file and open arducGate.html. Look for the line "Build by arducGate" in the main page and click on it. Step 2: In the next screen, click o arducGate.html to the sketch directory. Step 5: Type in arduino in the cmd window. This will open the arduino window. Step 6: Now, upload arducGate. Step 7: Now, open the browser and point it to the arduino' is a small ope and motors. Arduino is a robust and easy to use open-source electronics prototyping platform. This project is designed to simulate a simple game of checkers on an Arduino. It is a "wet" board, meaning that it uses RGB leds field can be seen and tested in a few minutes. The board is pretty simple, a Raspberry Pi, the leds and its corresponding controlling hardware. No unnecessary power saving features, no WiFi and no Ethernet. It is just a bo very simple game, and there are plenty more simple boards for if you want more features. To play you can't use the "Assembler" language of Arduino as it would get too complicated to prepare the game board, add the interfac board and type the game board code in "Terminal" on your Raspberry Pi. Here is the code: So you can either simulate a "live" game, or you can prepare a printed circuit board

### **What's New In?**

# **System Requirements For ArduGate:**

DOA4: Trenches Online is fully compatible with Windows XP, Vista, 7, 8 and 10 systems. The minimum configuration recommended for 4 players is a machine with a 4+ GHz processor, 4 GB RAM, 500 GB of storage space, a current configuration is for 6 or more players, it is a basic system recommendation, but even with the recommended configuration, DOA4: Trenches Online should

<https://pesasamerica.org/blog/index.php?entryid=4912> [https://rerummea.com/wp-content/uploads/2022/07/Romaco\\_Timeout\\_Crack\\_\\_\\_With\\_Full\\_Keygen.pdf](https://rerummea.com/wp-content/uploads/2022/07/Romaco_Timeout_Crack___With_Full_Keygen.pdf) <http://contabeissemsegredos.com/speechtrans-crack-free-license-key-updated-2022/> [https://triberhub.com/upload/files/2022/07/KzikvBKrIuaV9FRfan4W\\_04\\_9a42220684632b15d7db0e10860c90c2\\_file.pdf](https://triberhub.com/upload/files/2022/07/KzikvBKrIuaV9FRfan4W_04_9a42220684632b15d7db0e10860c90c2_file.pdf) [https://integroclub.ru/wp-content/uploads/2022/07/legal\\_billing\\_\\_with\\_key\\_3264bit-1.pdf](https://integroclub.ru/wp-content/uploads/2022/07/legal_billing__with_key_3264bit-1.pdf) [https://community.soulmateng.net/upload/files/2022/07/VUF2SwKyIuXaah8kBdw2\\_04\\_602043016a4229411dd00372bcd14723\\_file.pdf](https://community.soulmateng.net/upload/files/2022/07/VUF2SwKyIuXaah8kBdw2_04_602043016a4229411dd00372bcd14723_file.pdf) <http://ubipharma.pt/?p=38088> [https://attitude.ferttil.com/upload/files/2022/07/jTsAUDR7PgWdi5dTQP6h\\_04\\_9a42220684632b15d7db0e10860c90c2\\_file.pdf](https://attitude.ferttil.com/upload/files/2022/07/jTsAUDR7PgWdi5dTQP6h_04_9a42220684632b15d7db0e10860c90c2_file.pdf) <http://xn----btbbblceagw8cecbb8bl.xn--p1ai/quick-boost-crack-free-download-mac-win-latest/> [https://shoeytravels.com/wp-content/uploads/2022/07/English\\_To\\_Farsi\\_Farsi\\_To\\_English\\_\\_Free\\_Download\\_3264bit.pdf](https://shoeytravels.com/wp-content/uploads/2022/07/English_To_Farsi_Farsi_To_English__Free_Download_3264bit.pdf) [https://maturesensual.sexy/wp-content/uploads/2022/07/Vista\\_Accounting.pdf](https://maturesensual.sexy/wp-content/uploads/2022/07/Vista_Accounting.pdf) <http://elkscountrygolf.com/wp-content/uploads/2022/07/tanydarn.pdf> [https://networny-social.s3.amazonaws.com/upload/files/2022/07/rP72gGxKM5QaE2APb3EP\\_04\\_602043016a4229411dd00372bcd14723\\_file.pdf](https://networny-social.s3.amazonaws.com/upload/files/2022/07/rP72gGxKM5QaE2APb3EP_04_602043016a4229411dd00372bcd14723_file.pdf) <https://shirleyswarehouse.com/wp-content/uploads/2022/07/keltsta.pdf> <https://laculinaria.de/surgeftp-server-keygen-full-version-win-mac-latest-2022/> <https://suitable-falls.000webhostapp.com/advert/gramps-1-5-1230-license-key-download-x64/> <https://digipal.ps/blog/index.php?entryid=4769> <http://www.vidriositalia.cl/wp-content/uploads/2022/07/norgra.pdf> <https://pes-sa.com/sites/default/files/webform/valolath216.pdf>